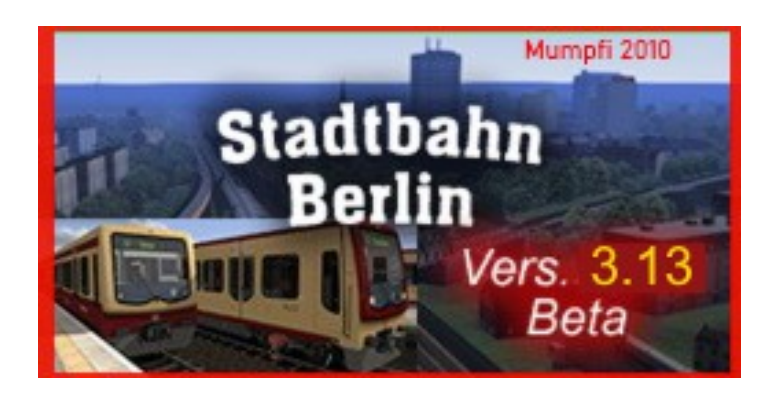

Die Stadtbahn Berlin V3.13. Diese Strecke basiert auf **Berliner Ring V1** und wurde das erste mal im Jahr 2009-2010 erstellt.

Nach mehrmaligem Umbau , habe ich den alten Ring auf die Strecke Stadtbahn zurück gebaut.

So ist die Stadtbahn Berlin V3.0 entstanden. Sie wurde mit Gleise von BerlinTrains gebaut.

Da der Shop von BT nicht mehr aktiv ist und die Gleise auf dem Markt legal nicht mehr zu bekommen waren,

habe ich Diese, neu mit Gleisen von RW Austria bestückt. Es wurde dann Stadtbahn Berlin V.3.11.

Es Zeigte sich, durch den Umbau, das sich einige Fehler eingeschlichen hatten. Auch hat die 64bit Vers., dazu beigetragen, das die Strecke nicht richtig Spielbar war.

Eine neue Verlängerung des Astes S7 Ahrensfelde, ist neu hinzugekommen.

Da einige User schon wissen, das Problem mit dem Sehen, stellte ich die Strecke in dem damaligen

Zustand ims Rail-Sim-Forum.

Es wäre schade, die viele Arbeit ,so ungenutzt zu lassen. Versierte User können sie für sich, Umbauen .

Wer einmal gebaut hat, kann nicht loslassen, so wurde V3.12 daraus.

In der Zwischenzeit haben sich einige User verabschiedet und man bekommt ihre Objekte nicht

mehr. **BerlinTrains, DR,** habe diese, in 2 Wochen, aus meiner Strecke durch andere ersetzt.

Jetzt ist **V3.13** entstanden.

So, das war die Vorgeschichte.

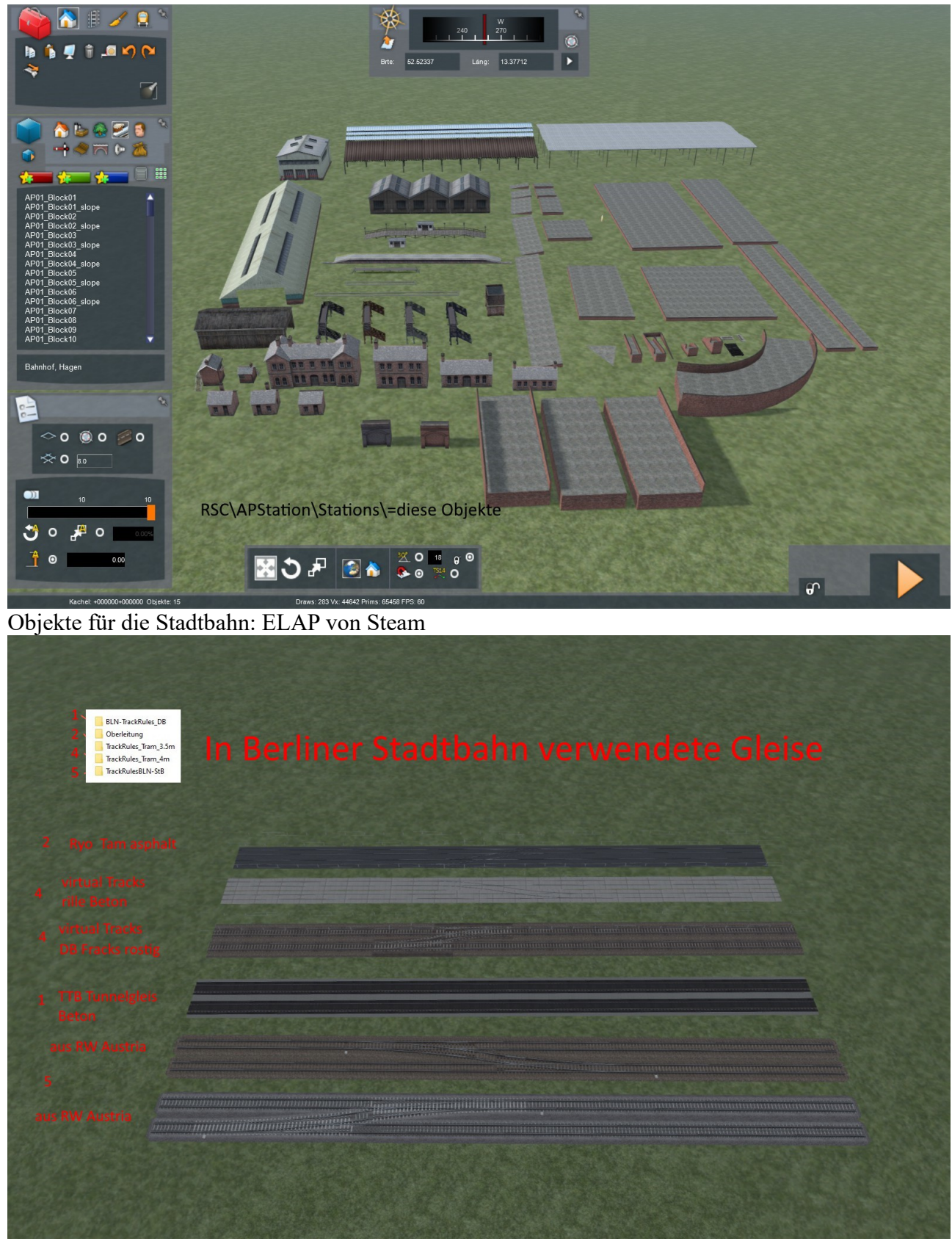

verwendete Gleise:

Copyright Mumpfi2010 – rlubrig@arcor.de – 08.09.2022

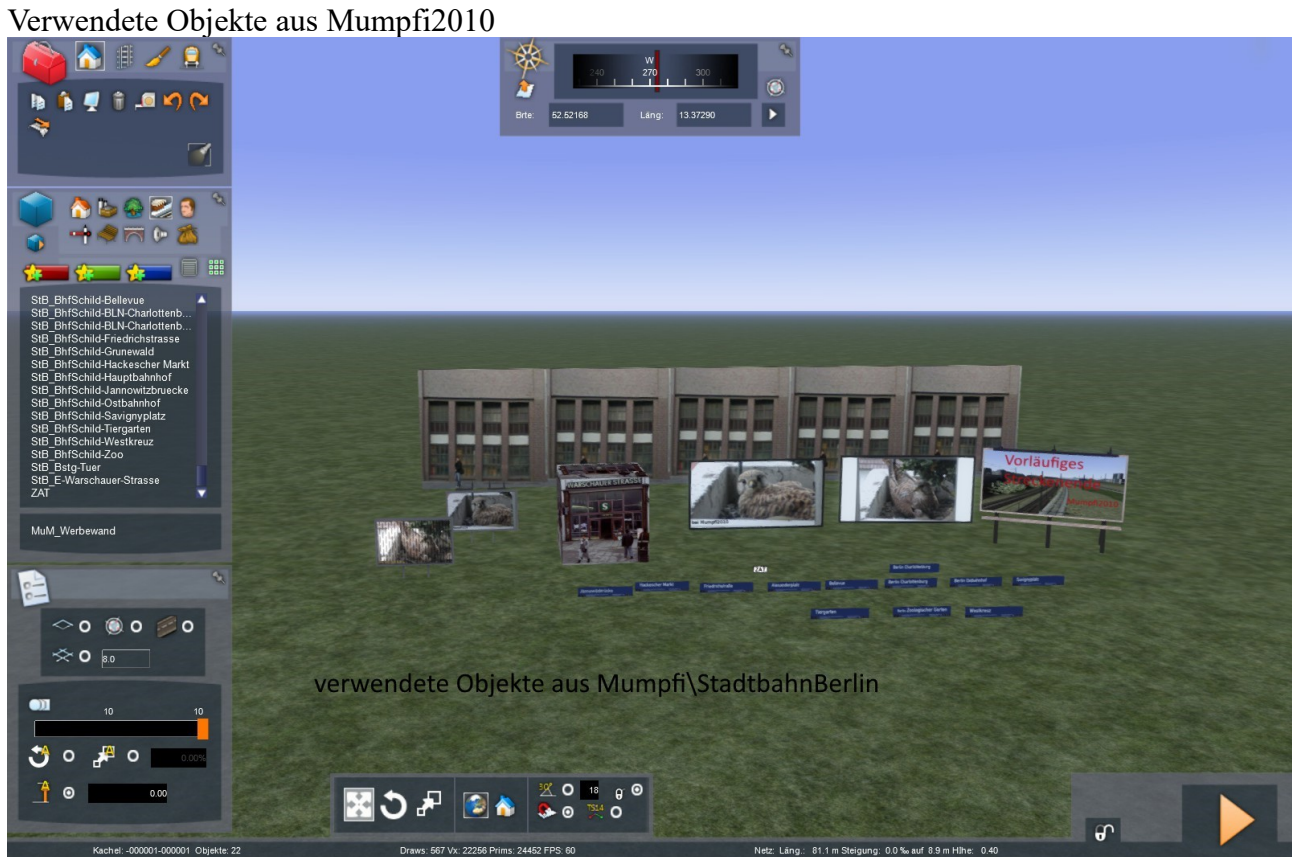

Objekte von Icepak: <https://dutchsims.nl/viewtopic.php?f=43&p=11289#p11289>

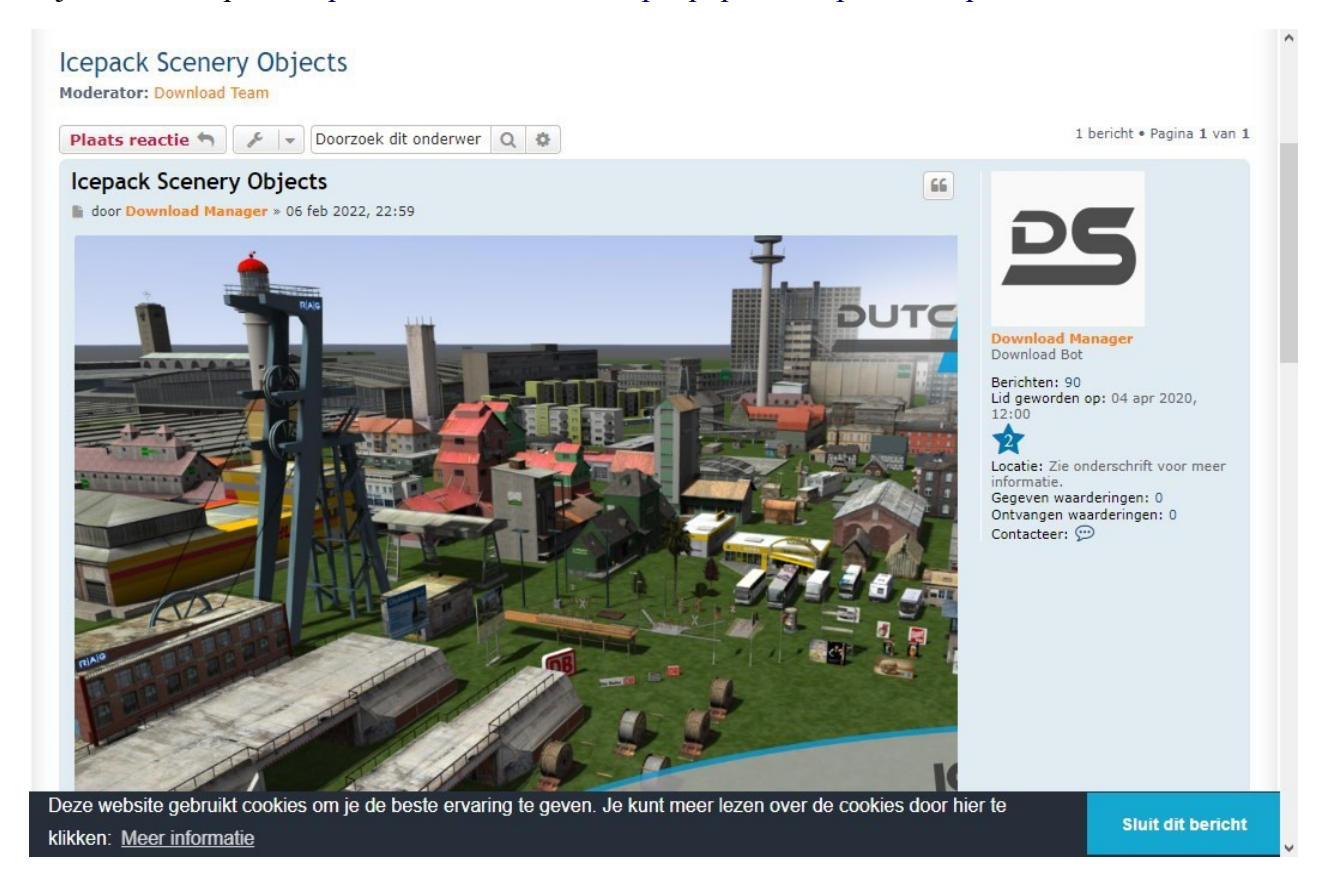

Copyright Mumpfi2010 – rlubrig@arcor.de – 08.09.2022

hier gibt es einige verbaute Objekte: ( Freeware )

<https://rail-sim.de/forum/filebase/filebase/1230-objekte/>

z.B. pawerybs <https://rail-sim.de/forum/filebase/entry/1844-pr-mega-package-01/> <https://rail-sim.de/forum/wcf/attachment/387697-pr-mega-package-01-jpg/>

Schienenbus:

[Luftbrückenset v.1.0 - Rail-Sim.de - Die deutsche Train Simulator Community](https://rail-sim.de/forum/filebase/entry/789)

RWAustria: <https://forum.railworks-austria.at/wcf/index.php?article-list/>

Railworks Austria StarterSet RWP ohne DEM

https://forum.railworks-austria.at/wcf/filebase/index.php?entry-download/195-railworks-austria-starterset-rwpohne-dem/&fileID=203

newS:

[BZw-01-RW by newS - Rail-Sim.de - Die deutsche Train Simulator Community](https://rail-sim.de/forum/filebase/entry/802) [truckpack\\_by\\_news\\_vol2 - Rail-Sim.de - Die deutsche Train Simulator Community](https://rail-sim.de/forum/filebase/entry/972) <https://rail-sim.de/forum/filebase/entry/799>

 $SAD$ 

<https://rail-sim.de/forum/filebase/entry/3305-altenburg-wildau-v-3-12/>

Radiomaster: <https://rail-sim.de/forum/filebase/entry/2460>

Josef72 und Mube: <https://rw.simtrains.eu/Josef72/>

**DR: gibt es nicht mehr und BerlinTrains ebenfals nicht. DR aus Strecke entfernt.**

Railx: im Forum Rail-Sim.de zu finden.

**Mumpfi, TED** assets, **02Klaus**, werden mitgeliefert.

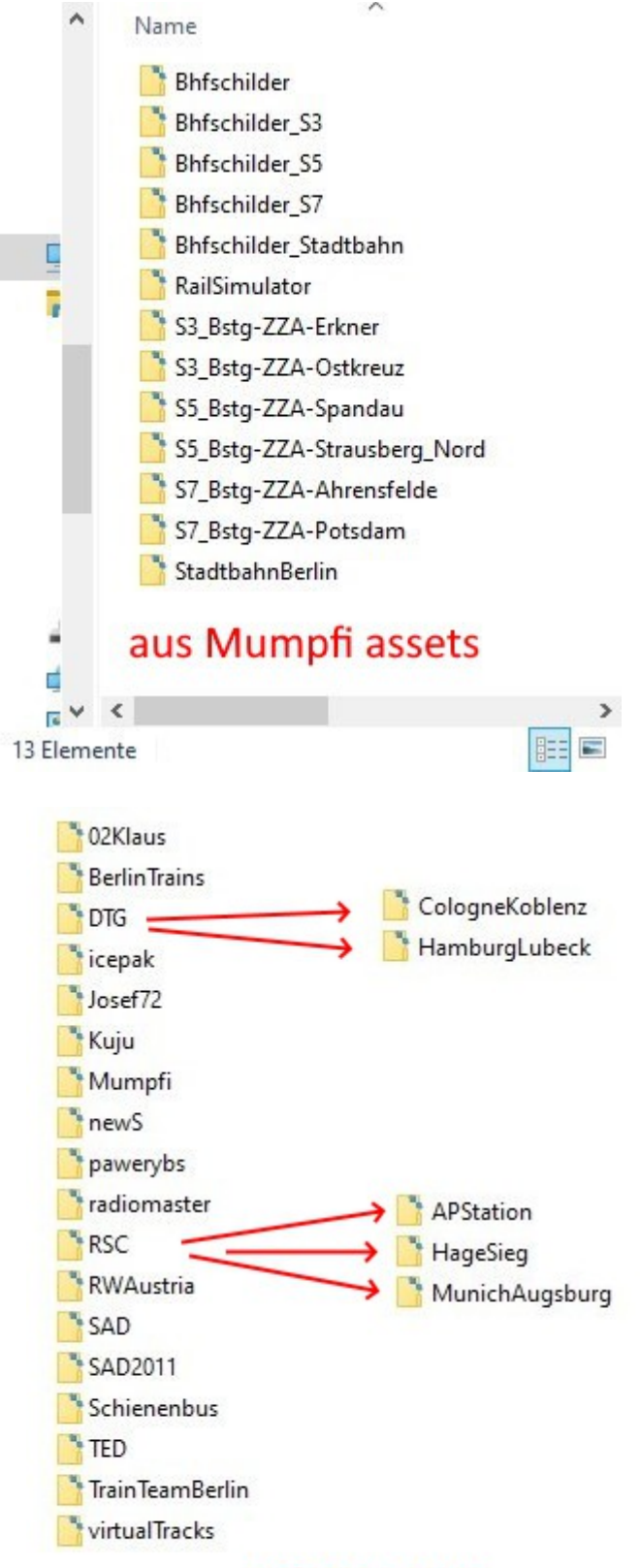

weitere assets

## **Kaufstrecken:**

## **Berlin-Wittenberg:**

[Berlin-Wittenberg | Aerosoft Shop](https://www.aerosoft.com/de/bahnsimulation/dovetail-games-train-simulator/strecken/1357/berlin-wittenberg?number=AS50748)

# VirtualTracks: **Berlin - Leipzig (Version 1.03 )**

https://www.virtualtracks.net/

## **DTG-RSC :**

Train,Simulator 2020-2022

[https://store.steampowered.com/app/24010/Train\\_Simulator\\_Classic/](https://store.steampowered.com/app/24010/Train_Simulator_Classic/)

# **European Loco & Assets Pack (ELAP ) früher Beigabe**

[https://store.steampowered.com/app/208300/Train\\_Simulator\\_European\\_Loco\\_\\_Asset\\_Pack/?](https://store.steampowered.com/app/208300/Train_Simulator_European_Loco__Asset_Pack/?curator_clanid=958135) [curator\\_clanid=958135](https://store.steampowered.com/app/208300/Train_Simulator_European_Loco__Asset_Pack/?curator_clanid=958135)

## **Ruhr - Sieg Add-On: früher Beigabe**

[https://store.steampowered.com/app/208304/Train\\_Simulator\\_RuhrSieg\\_Route\\_AddOn/?](https://store.steampowered.com/app/208304/Train_Simulator_RuhrSieg_Route_AddOn/?curator_clanid=958135&curator_listid=54166) [curator\\_clanid=958135&curator\\_listid=54166](https://store.steampowered.com/app/208304/Train_Simulator_RuhrSieg_Route_AddOn/?curator_clanid=958135&curator_listid=54166)

# **CologneKoblenz Addon:**

[https://store.steampowered.com/dlc/24010/Train\\_Simulator\\_Classic/list/54166/](https://store.steampowered.com/dlc/24010/Train_Simulator_Classic/list/54166/) oder https://store.steampowered.com/app/277739/Train\_Simulator\_West\_Rhine\_Kln\_Koblenz\_Route\_ [AddOn/?curator\\_clanid=958135&curator\\_listid=54166](https://store.steampowered.com/app/277739/Train_Simulator_West_Rhine_Kln__Koblenz_Route_AddOn/?curator_clanid=958135&curator_listid=54166)

# **HamburgLubeckAddon:**

[https://store.steampowered.com/app/325988/Train\\_Simulator\\_HamburgLbeck\\_Railway\\_Route\\_Ad](https://store.steampowered.com/app/325988/Train_Simulator_HamburgLbeck_Railway_Route_AddOn/?curator_clanid=958135&curator_listid=54166) [dOn/?curator\\_clanid=958135&curator\\_listid=54166](https://store.steampowered.com/app/325988/Train_Simulator_HamburgLbeck_Railway_Route_AddOn/?curator_clanid=958135&curator_listid=54166)

# **Munich.Augsburg Route Addon:**

[https://store.steampowered.com/app/208288/Train\\_Simulator\\_MunichAugsburg\\_Route\\_AddOn/?](https://store.steampowered.com/app/208288/Train_Simulator_MunichAugsburg_Route_AddOn/?curator_clanid=958135&curator_listid=54166) [curator\\_clanid=958135&curator\\_listid=54166](https://store.steampowered.com/app/208288/Train_Simulator_MunichAugsburg_Route_AddOn/?curator_clanid=958135&curator_listid=54166)

aus:

<https://store.steampowered.com/dlc/24010>

Copyright Mumpfi2010 – rlubrig@arcor.de – 08.09.2022

### Züge aus:

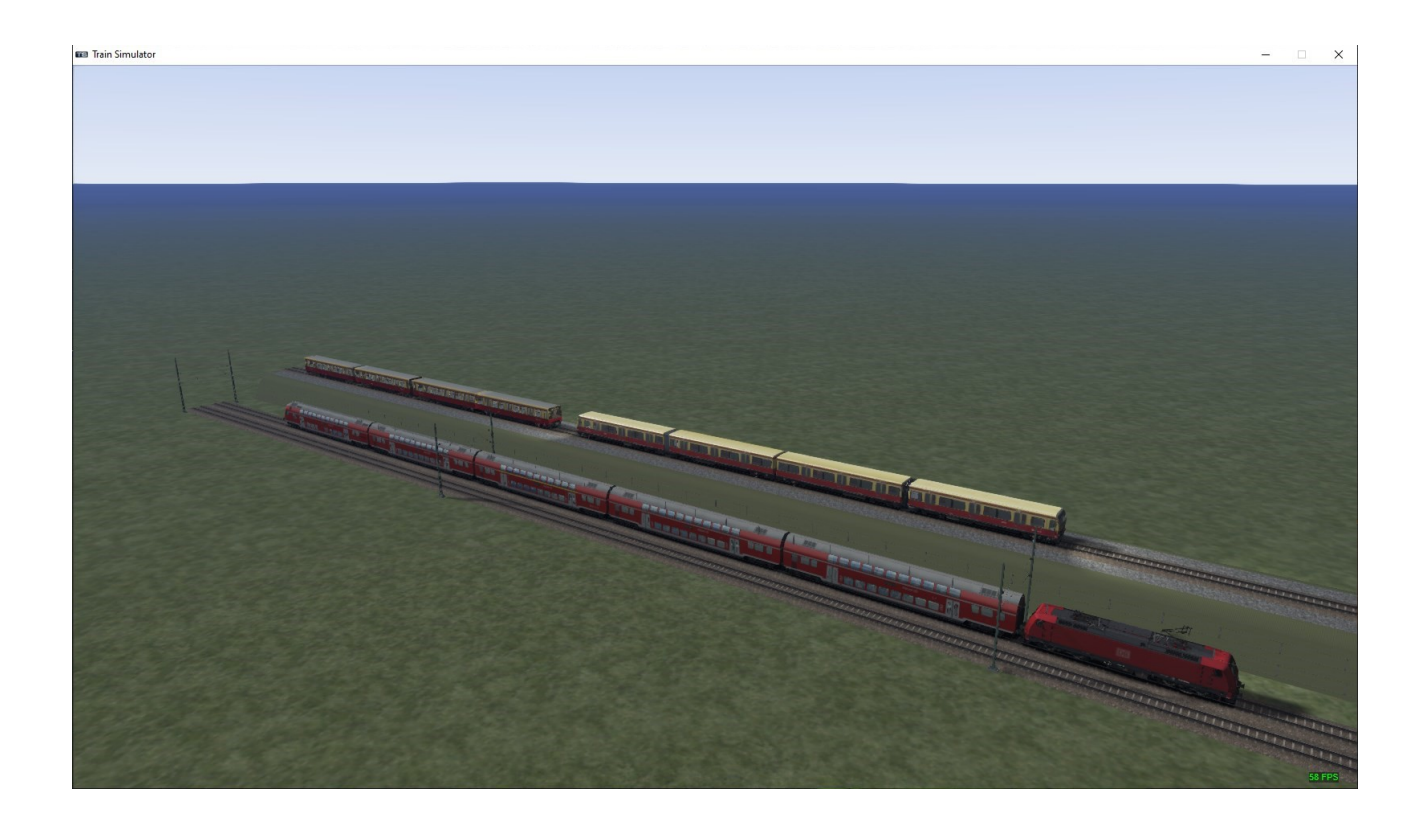

**TrainTeamBerlin:** TTB\_BR481, TTB\_BR480\_KI

# **aus Berlin-Wittenberg:**

TTB\_B-WT\_KI-Verkehr,

### aus **Berlin-Leipzig von VirtualTracks:**

TTB\_BR481m DB-Dosto, TTB\_IC-KI, TTB\_IC-Wagen01

# **Strecke installieren:**

A ) rwp Dateien aus dem Paket, mit Ulilities.exe installieren.

Fertig , **an Ende cache löchen.** 

### **Disclaimer:**

**Mit dem Urteil vom 12. Mai 1998 hat das Landgericht Hamburg entschieden, dass man durch die Anbringung eines Links die Inhalte der gelinkten Seiten ggf. mit zu verantworten hat.**

**Dies kann nur dadurch verhindert werden, dass man sich ausdrücklich von diesem Inhalt distanziert. Deshalb distanziere ich mich hiermit ausdrücklich von allen Inhalten aller verlinkten Seiten in dieser Installationsanleitung und mache mir deren Inhalte nicht zu Eigen.**

### **Danksagung:**

**Dank an Allen für die Verwendung Ihrer Objekte: Ice, pawerybs,Schienenbus, SAD, TED,** 

**Jan Bleis** und allen nicht genannten.

#### **Anmerkung:**

Hinweise zur Nutzung der Strecke:

Diese Strecke ist freeware demnach aussschliesslich zur kostenlosen Nutzung bestimmt. Die Strecke darf ohne **meine Genehmigung** nicht auf anderen Webseiten hochgeladen oder in Projekte Dritter integriert und als Bestandteil solcher Projekte weitergegeben werden. Eine kommerzielle **Weitergabe meines Projektes** ( Berliner-Stadtbahn V3.13 ), sei es als Teil einer **Freeware Sammlung**, oder auf andere Art und Weise , bedarf ebenfalls meiner ausdrücklichen schriftlichen Genehmigung. Die Strecke ist in der beta V3.13 , und wurde auf Trainsimulator 2020-2022 getestet . Eine Funktion auf älteren Trainsimulatoren kann nicht garantiert werden. Für die korrekte Funktion auf den Benutzerrechnern sowie für Schäden an Hard-, und Software, die durch den Gebrauch der Inhalte der Strecken zip-Archives entstehen könnten, übernehme ich **keine Haftung.**